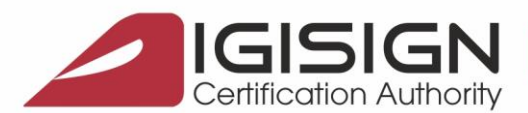

Str. Virgil Madgearu nr. 2-6, Bucuresti, Sector 1, 014135, Tel.: 031 620 2000, Fax: 031 620 2080, office@digisign.ro

## *Ghid obținere*

## **Certificat digital calificat pentru semnătură electronică**

DigiSign este unul din principalii furnizori de servicii de încredere calificate, conform Regulamentului eIDAS și legislației naționale aplicabile. Autoritatea de Certificare DigiSign este înregistrată în Lista Sigură (Trusted List) menținută și publicată de către Autoritatea pentru Digitalizarea României în ceea ce privește semnătura electronică calificată și emiterea certificatelor aferente acestora.

Certificatul digital calificat pentru semnătură electronică este nominal, respectiv, este emis și identifică o persoană fizică care fie acționează în nume propriu, fie ca reprezentant autorizat al unei persoane juridice.

**1.** Accesați Obtine sau reinnoieste offline semnatura electronica - Prezenta fizica de la adresa: [https://digisign.ro/formular-inregistrare/;](https://digisign.ro/formular-inregistrare/)

**2.** Selectați opțiunea *Obtinere;*

**3.** Selectați *Perioada de valabilitate* a certificatului. Aveti posibilitatea să alegeți un certificat valabil 1, 2 sau 3 ani, iar apoi continuați prin completarea datelor dvs de identificare

**4.** În cadrul secțiunii Facturare aveți posibilitatea de a alege datele de facturare, respectiv, factura emisă cu datele dvs ca și persoana fizică sau factura emisă cu datele unei persoane juridice, în funcție de modalitatea de plată: dacă factura va fi achitată de o persoană juridică atunci datele de facturare pe care le veți completa sunt ale respectivei companii.

**5.** Completați datele de livrare, în funcție de preferința dvs:

- Sediul DigiSign sau al reprezentantului DigiSign unde se realizează identificarea dvs și preluarea setului de documente necesar procesului de emitere;
- O adresa specifică de livrare, caz în care serviciile de curierat vor fi suportate de către destinatar;

**6.** Selectați promoția<sup>[1](#page-0-0)</sup> sau reducerea preferată și continuați spre finalizarea formularului de înregistrare. Urmare a trimiterii cererii, veți primi pe adresa de e-mail completată în formular următoarele documente: Declarație, Condiții Generale, Contract și Factură Proformă.

Document Public **Pagina 1** din **3** 

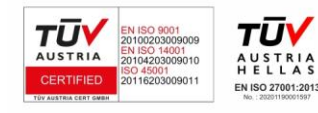

DIGISIGN S.A. J40/8069/2005, RO 17544945, Capital social subscris 1.500.000 RON, Capital social vărsat 1.500.000 RON, Cont bancar: RO54 BTRL 0480 1202 W366 21XX, Banca Transilvania - Sucursala Chibrit.

<span id="page-0-0"></span><sup>1</sup> Dacă sunteți membru CECCAR sau CAFR și ați bifat această opțiune în formular, trebuie să atașați la setul de documente și 1 copie de pe Carnetul de membru, semnată și marcată Conform cu Originalul

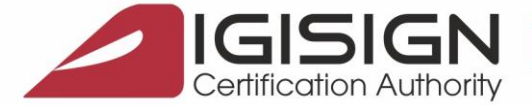

Str. Virgil Madgearu nr. 2-6, Bucuresti, Sector 1, 014135, Tel.: 031 620 2000, Fax: 031 620 2080, office@digisign.ro

**7.** În funcție de modul de facturare ales, compuneți un set de documente, semnate in original, pe care să îl înaintați către DigiSign, după cum urmează:

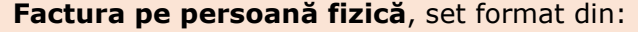

**Declarație -** 1 exemplar semnat și datat de către Utilizator

**Condiții Generale -** 2 exemplare semnate de către Utilizator

**Contract -**2 exemplare semnate de către Utilizator

**Copie a actului de identitate** valid **-**1 exemplar datat, semnat și marcat *Conform cu Originalul*

**Dovada plății** facturii proforma

**Factura pe persoană juridică**, set format din:

**Declarație- 1 exemplar** semnat și datat de către Utilizator

**Condiții Generale -2 exemplare** semnate de către Utilizator

**Contract -2 exemplare** semnate de către reprezentantul legal al persoanei juridice

**Copie a actului de identitate** valid **-1 exemplar** , datat, semnat și marcat *Conform cu Originalul*

**Copie a certificatului de înregistrare** a persoanei juridice 1 exemplar, datat, semnat și marcat *Conform cu Originalul*

**Dovada plății** facturii proforma

**8.** Emiterea unui certificat digital calificat se realizează exclusiv în urma identificării solicitantului, personal, în baza actului de identitate valid, în original, și preluarea setului de documente. În acest sens, DigiSign va pune la dispoziție următoarele alternative:

- **a.** Vă prezentați personal la sediul DigiSign cu actul de identitate, valid, în original și setul de documente
- **b.** Vă prezentați personal la unul din partenerii agreați sau la una din sucursalele Băncii Transilvania din lista publicată [aici](https://www.digisign.ro/uploads/Sucursale_Banca_Transilvania_partenere.pdf) cu actul de identitate, valid, în original și setul de documente
- **c.** Trimiteți setul de documente prin poștă sau curier, cu mențiunea că setul va conține **Declarația autentificată la un notar public** în prealabil
- **d.** Trimiteți setul de documente prin intermediul unui terț care se prezintă personal, cu actul de identitate valid, în original, la sediul DigiSign sau la sediul partenerilor, cu mențiunea că setul va conține **Declarația autentificată la un notar public** în prealabil și o **împuternicire notarială** pentru respectivul terț.

Lipsa oricărui document necesar procesului de emitere, atrage după sine prelungirea termenului de emitere a certificatului digital calificat.

Din momentul recepționării setului de documente, corect și complet, și validării identității solicitantului, DigiSign se angajează să emită și să trimită certificatul digital calificat în decurs de 1 zi lucrătoare, însă nu mai târziu de 5 zile lucrătoare.

**În cazul în care vă prezentați personal la sediul DigiSign, cu actul de identitate valid, în original, și setul de documente complet și corect, emiterea și predarea certificatului digital calificat se face pe loc.**

Document Public **Pagina 2** din **3** 

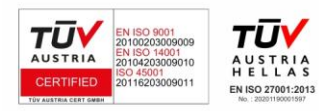

DIGISIGN S.A. J40/8069/2005, RO 17544945, Capital social subscris 1.500.000 RON, Capital social vărsat 1.500.000 RON, Cont bancar: RO54 BTRL 0480 1202 W366 21XX, Banca Transilvania - Sucursala Chibrit.

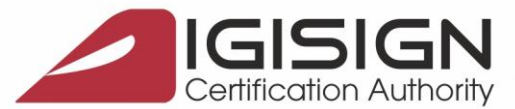

Str. Virgil Madaearu nr. 2-6, Bucuresti, Sector 1, 014135, Tel.; 031 620 2000, Fax; 031 620 2080, office@digisian.ro

Certificatul digital calificat va fi livrat conform opțiunii solicitantului exprimată în formularul de înregistrare, respectiv la sediul DigiSign, la sucursala Băncii Transilvania unde a avut loc identificarea solicitantului sau la o adresă specifică prin intermediul serviciilor de curierat rapid, costul fiind suportat în acest caz de către destinatar.

În momentul primirii certificatului digital calificat, aveți obligația de a verifica corectitudinea acestuia și semnarea Procesului Verbal de Recepție.

Urmare a emiterii certificatului digital calificat, pe adresa dvs de e-mail veți recepționa un ghid de instalare și utilizare corespunzătoare a certificatului și a dispozitivului eToken pe care acesta este stocat.

DigiSign vă pune la dispoziție departamentul HelpDesk, 24 de ore din 24, 7 zile din 7, la numărul de telefon 031 620 20 00 sau prin e-mail la [suport@digisign.ro,](mailto:suport@digisign.ro) pentru orice informații suplimentare și suport în ceea ce privește produsele și serviciile furnizate de către DigiSign.

Document Public **Pagina 3** din 3

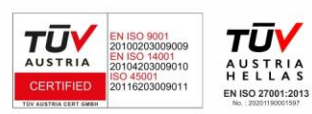

DIGISIGN S.A. J40/8069/2005, RO 17544945, Capital social subscris 1.500.000 RON, Capital social vărsat 1.500.000 RON, Cont bancar: RO54 BTRL 0480 1202 W366 21XX, Banca Transilvania - Sucursala Chibrit.